LEADER Region Weinviertler-Manhartsberg **Ausstellungsstraße 6, 2020 Hollabrunn www.leader.co.at**

bildung@leader.co.at www.wissbegierig.at

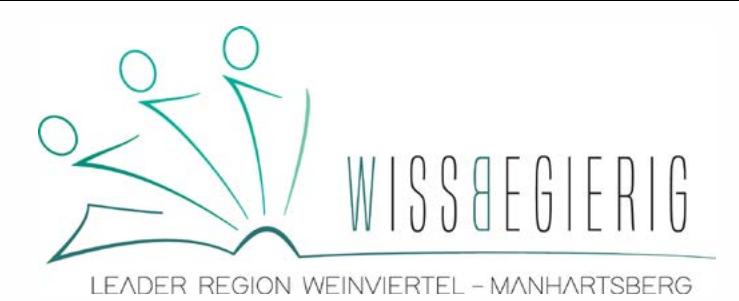

# Basics für Bildung in der Gemeinde

Mit Freude und Know-How Bildungsprogramme organisieren

## Modul1

Bildung stärkt Menschen. Für wen und mit wem arbeiten wir in der Gemeinde und Region?

## Modul2

Veranstaltungen am Puls der Zeit. Methoden der erfolgreichen Programmplanung.

## Modul3

Menschen erreichen, Menschen gewinnen. Erfolgreich Werbung machen.

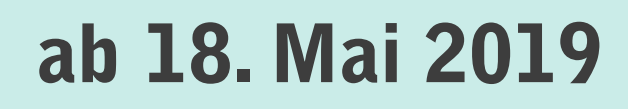

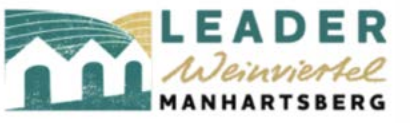

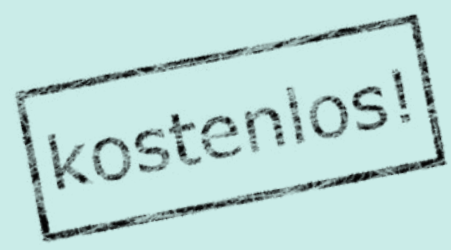

Mit Unterstützung von Bund, Land und Europäischer Union

Bundesministerium Nachhaltigkeit und Tourismus

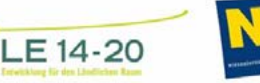

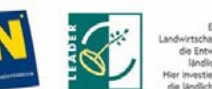

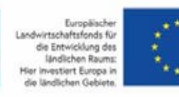

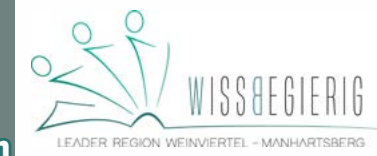

Mit Freude und Know-How Bildungsprogramme organisieren

Diese Ausbildung wird jeder Gemeinde helfen, ein ansprechendes Bildungsprogramm auf die Beine zu stellen, mit allen Beteiligten gut abzustimmen und die Menschen zu erreichen.

#### Bildung stärkt Menschen. Für wen und mit wem arbeiten wir in der Gemeinde und Region?

**Zielgruppen erkennen und erschließen, Bedürfnisse wahrnehmen und Nutzen schaffen, Team aufbauen, Partner finden, Angebote entwickeln**

> Sa, 18. Mai 2019, 9:00 – 13:00 Uhr Schrattenthal Rathaussaal 4.0 **(Obermarkersdorf 36, 2073 Schrattenthal)**

#### Veranstaltungen am Puls der Zeit. Methoden der erfolgreichen Programmplanung.

**Veranstaltungskultur – Veranstaltungsdesign - Veranstaltungsformen, Finanzierung und Recht in der Bildungsarbeit**

Sa, 19. Oktober 2019, 9:00-13:00 Uhr ÄNDERUNG: Armenhaus Wullersdorf **(Abt-Karl-Straße, 2041 Wullersdorf)**

#### Menschen erreichen, Menschen gewinnen. Erfolgreich Werbung machen.

**Zielgruppengerechte Kommunikation, Medienmix: Print-, Online-, soziale Medien, Mundpropaganda, Umgang mit Redakteur/innen, Verfassen von Pressetexten, Gestaltung von Plakaten** Sa, 21. März 2020, 9:00-13:00 Uhr **Ort wird noch bekanntgegeben**

**Wir bitten um** Anmeldung **über wissbegierig.at/ausbildung bis jeweils 6 Tage vorher.**

Aus allen Gemeinden, die ein Bildungsraum-Projekt eingereicht haben, sollten möglichst alle Mitglieder des Bildungsteams teilnehmen, mindestens eine Person verpflichtend!